W9 Physikalisches Grundpraktikum Abteilung Wärmelehre *Cp CV* von Luft, Kohlendioxid und Argon

# **1 Vorausgesetzte Kenntnisse**

- 1. Zustandsgleichung idealer Gase
- 2. Erster Hauptsatz der Wärmelehre
- 3. Definition der spezifischen Wärmekapazitäten  $C_p$  und  $C_V$
- 4. Freiheitsgrade von Molekülen (Abschnitt [4,](#page-4-0) insb. Aufgabe [1](#page-4-1) )
- 5. Gaskinetische Deutung der molaren Wärmekapazitäten, siehe W+, Kap. 3
- 6. Adiabate Zustandsänderungen, *Poisson*-Gleichung (Adiabatengleichung)
- 7. Bestimmung des äußeren Luftdruckes mit dem Quecksilber-Barometer (Versuch W3)
- 8. Mittelwert und Standardabweichung einer Messreihe ("Skript" zur Datenanalyse<sup>[1](#page-0-0)</sup>: Abschnitt 2.1)
- 9. Erzwungene Schwingung<sup>[2](#page-0-1)</sup>: Resonanzkurve, Amplitude, Phase (Versuch M6)

## **2 Mitzubringende Hilfsmittel**

*Bringen Sie folgende Materialien mit:*

- Taschenrechner mit Statistik-Funktionen (Mittelwert, Standardabweichung)
- 1 Blatt Millimeterpapier DIN A4

### **3 Literatur**

- Demtröder: *Experimentalphysik* Bd. 1: *Mechanik und Wärme*
- Gerthsen: *Gerthsen Physik*
- Dransfeld: *Physik I Mechanik und Wärme*
- Hering, Martin, Stohrer: *Physik für Ingenieure*
- Hahn: *Physik für Ingenieure*
- Kuypers: *Physik für Ingenieure und Naturwissenschaftler*
- W+ Hintergrundinfos (ab Version H)
- Tipler, Mosca: *Physik*, §18.8 (*Gleichverteilungsprinzip*)

**TECHNISCHE** UNIVERSITÄT DARMSTADT

<span id="page-0-0"></span><sup>&</sup>lt;sup>1</sup>auf der Homepage des Grundpraktikums!

<span id="page-0-1"></span><sup>2</sup> siehe z. B. Halliday et al.: *Physik* (2003/2005), Kapitel 16-9 (und 16-8); Gerthsen 24. Aufl., Seiten 158 ff.

### **Versuchsziele**

- Unterschiede in den Befunden an den Gasen Luft, Kohlenstoffdioxid und Argon sollen anhand mikroskopischer Vorstellungen gedeutet werden. Die Grundlagen der Gasdynamik auf molekularem Maßstab sind in W+ und Literatur zu finden.
- Ergänzt man theoretische Erwartungen um einen Beitrag der Behälterwände (Kalorimeterkonstante), dann lässt sich im Rahmen der Messfehler eine quantitative Übereinstimmung beobachten.

### **Grundlagen zum Messverfahren**

### Spezifische Wärmekapazitäten  $C_p$  und  $C_V$ , **Gleichverteilungsprinzip, Freiheitsgrade:**

In der kinetischen Theorie des idealen Gases erhält man die innere Energie U

$$
U = n \cdot \frac{f}{2} \cdot R \cdot T \tag{1}
$$

mit  $n =$ Molzahl,

 $f =$ Anzahl thermodynamischer Freiheitsgrade,  $R =$ allg. Gaskonstante,  $T =$ abs. Temperatur.

Daraus folgt die molare Wärmekapazität  $C_V$ :

$$
C_V = \frac{f}{2} \cdot R \tag{2}
$$

Die Zustandsgleichung idealer Gase führt auf

$$
C_p = C_V + R = \frac{f+2}{2} \cdot R \tag{3}
$$

#### **Der Harmonische Oszillator:**

Bei Vernachlässigung der Dämpfung hat man die Bewegungsgleichung

$$
m\ddot{x} = -Dx,\t\t(4)
$$

$$
wobei \t -Dx = F \t (5)
$$

die rückstellende Kraft ist und  $m =$  Masse,  $D =$  Federkonstante,  $x =$  Auslenkung aus der Ruhelage bedeuten. F und x sind Koordinaten von *Vektoren* (gemeinsame Basis im Eindimensionalen).

Daraus ergibt sich die Periodendauer

<span id="page-1-3"></span>
$$
T = 2\pi \sqrt{\frac{m}{D}}\tag{6}
$$

#### **Herleitung der Federkonstanten** D **einer Gas-Säule:**

Ein Gas befinde sich in einem säulenförmigen Volumen  $V_0$  mit Querschnittsfläche A, das "oben" von einem beweglichen Kolben verschlossen ist und unter dem Druck  $p_0$  steht. Der Kolben übernimmt die Rolle der "schwingenden Masse"  $m$ , die durch ihn abgesperrte Gasmenge die Rolle der "Feder". In der Versuchsanordnung soll die  $x$ -Achse von der Ruhelage des Kolben aus nach oben zeigen, damit eine positiv gezählte Auslenkung  $x$  das Volumen auf  $V_0 + \Delta V$  vergrößert. Auf die Unterseite des ruhenden Kolbens übt das Gas die Kraft  $\vec{F}_0 = p_0 \cdot \vec{A}$ aus – sie und der Flächennormalenvektor  $\vec{A}$  weisen in das Kolbeninnere (nach oben), haben positive Koordinaten.

Die Federkonstante D lautet nach Umformulieren des *Hooke*'schen Gesetzes für die rückstellende Kraft [\(5\)](#page-1-0) auf diese Volumenänderung  $\Delta V$ :

$$
F = -Dx = -D\frac{\Delta V}{A} \tag{7}
$$

<span id="page-1-2"></span>
$$
D = -F \frac{A}{\Delta V} \tag{8}
$$

<span id="page-1-0"></span>Die rückstellende Kraft wird durch eine Druckänderung  $\Delta p$  verursacht:

<span id="page-1-4"></span><span id="page-1-1"></span>
$$
F = A \cdot \Delta p \tag{9}
$$

wobei die Druckänderung adiabatisch erfolgt (warum?). Deswegen gilt die *Poisson*-Gleichung:

$$
pV^{\kappa} = p_0 V_0^{\kappa} \quad \text{bzw.} \quad p = p_0 \cdot \frac{V_0^{\kappa}}{V^{\kappa}} \qquad (10)
$$

mit  $\kappa = \frac{C_p}{C}$  $\frac{\partial \phi}{\partial V}$  (Adiabatenexponent)

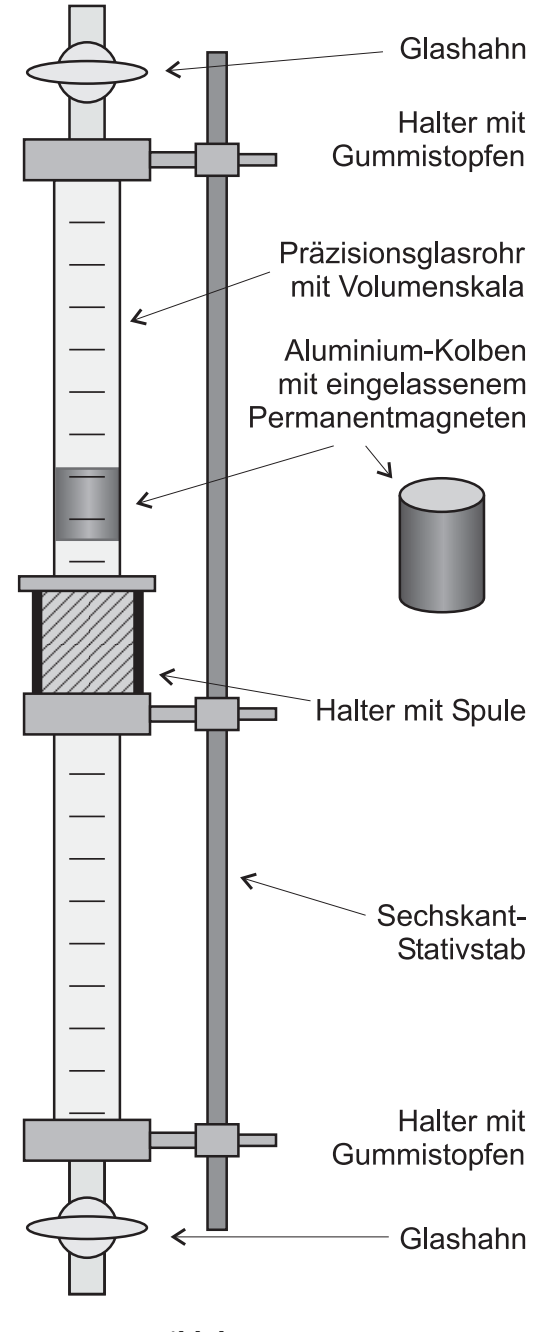

**Bild der Apparatur** (beide Öffnungen verschlossen) Während der Versuchsdurchführung ist der obere Stopfen angehoben. Gasschläuche nicht dargestellt.

Näherungsweise gilt:

<span id="page-2-0"></span>
$$
\Delta p = \left. \frac{\mathrm{d}p}{\mathrm{d}V} \right|_{V_0} \cdot \Delta V \tag{11}
$$

(warum näherungsweise – wann verschlechtert sich die Näherung?)

$$
\frac{\mathrm{d}p}{\mathrm{d}V} = -\kappa \cdot p_0 \cdot \frac{V_0^{\kappa}}{V^{\kappa+1}} \tag{12}
$$

an der Stelle  $V_0$ :

$$
\left. \frac{\mathrm{d}p}{\mathrm{d}V} \right|_{V_0} = -\kappa \cdot p_0 \cdot \frac{V_0^{\kappa}}{V_0^{\kappa+1}} = -\kappa \cdot \frac{p_0}{V_0} \quad . \tag{13}
$$

Eingesetzt in [\(11\)](#page-2-0) ergibt sich die Druckänderung aufgrund einer Volumenänderung

$$
\Delta p = -\kappa \cdot \frac{p_0}{V_0} \cdot \Delta V \quad ; \tag{14}
$$

dieses eingesetzt in [\(9\)](#page-1-1) ergibt die rückstellende Kraft aufgrund einer Volumenänderung

$$
F = -A \cdot \kappa \cdot \frac{p_0}{V_0} \cdot \Delta V \quad . \tag{15}
$$

Hiermit liefert [\(8\)](#page-1-2) die Federkonstante für ein einseitig geschlossenes Rohr:

$$
D = \frac{A^2 \cdot \kappa \cdot p_0}{V_0} \tag{16}
$$

#### **Bestimmung des Adiabatenexponenten** κ **:**

Gemäß Beziehung [\(6\)](#page-1-3) folgt für ein einseitig ge-schlossenes<sup>[3](#page-2-1)</sup> Rohr

$$
T = 2\pi \sqrt{\frac{m \cdot V_0}{\kappa \cdot A^2 \cdot p_0}} \quad \text{bzw.} \quad T^2 = \frac{4\pi^2 \cdot m \cdot V_0}{\kappa \cdot A^2 \cdot p_0} \tag{17}
$$

Mit der Schwingungsfrequenz  $\nu_0 = 1/T$  gilt

<span id="page-2-2"></span>
$$
\kappa = \nu_0^2 \cdot V_0 \cdot G \qquad ; \quad G \stackrel{\text{def}}{=} \frac{4\pi^2 \cdot m}{A^2 \cdot p_0} \tag{18}
$$

Frequenz und Volumen hängen von der Kolbenposition ab, die Hilfsgröße G dient als konstanter Skalierungsfaktor zur Berechnung von κ-Werten.

<span id="page-2-1"></span> $^3$ Im aktuellen Experiment sprechen wir vom einseitig offenen Rohr (alternative Sichtweise).

#### **Technische Daten der Apparatur[4](#page-3-0) :**

- Präzisions-Glasrohr: Innendurchmesser  $d_{\rm Rohr} = (14.00\text{ }^{+0.01}_{-0.00})\,\rm{mm}$
- Kolben (Aluminium): Durchmesser  $d_{\rm Kolben} = (13.97 \frac{+0.00}{-0.01}) \,\rm mm$ ,

Masse  $m = (8.86 \pm 0.06)$  g, Länge 20 mm. An jeder Apparatur ist die Masse individuell und mit engerer Toleranz vermerkt. (Kolben darf das Rohr *nicht* verlassen: Das Risiko mechanischer Schädigung ist zu hoch. Weiterhin erhöhen Staub, Fett und Schweiß die Reibung sehr effizi $ent...$ )

• Hinweis zur "wirksamen" Fläche $A = \pi d_{\text{eff}}^2/4$ :

Der Druckunterschied zwischen eingeschlossenem Gas und dem Gas oberhalb des Kolbens

wirkt unmittelbar auf die Stirnflächen des Kolbens – das liefert den bei Weitem größten Beitrag zur vertikal gerichteten Kraft auf den Kolben. Derselbe Druckunterschied treibt aber auch die Gas-Schicht im engen Ringspalt (zwischen Kolbenwand und Rohrwand), übt auf sie also eine vertikal gerichtete Kraft aus. Mittels Reibung wird die Hälfte dieser Kraft auf den Kolben übertragen, die andere Hälfte auf die Glaswand.

Daher wählt man  $d_{\text{eff}} = (d_{\text{Kolben}} + d_{\text{Rohr}})/2$ .

- Spule: 500 Windungen, ca.  $4.2 \Omega$ , max. zulässiger Strom 1 A.
- RC-Oszillator: Verwenden Sie den Frequenzbereich  $10 \text{ Hz} < \nu < 100 \text{ Hz}$  und den Sinus-Leistungsausgang (4 Watt an  $4 \Omega$ ).

## **In der Praxis**

gilt es, den Kolben im Rohr in Schwingung zu versetzen und deren Frequenz zu messen. Mit einer stromdurchflossenen Spule außerhalb des Glasrohres lässt sich Kraft auf einen im Kolben eingelassenen Dauermagneten ausüben. Ein Optimum erreicht die Kraftübertragung, wenn Kolben-Unterkante und Spulen-Oberkante auf gleicher Höhe sind – man muss die Spule der Kolbenposition nachführen. Die Kolbenbewegung wird visuell wahrgenommen.

Das Gas im engen Ringspalt zwischen Kolben und Rohrwand muss das in  $V_0$  befindliche Gas am Entweichen hindern – trotz des dauerhaften Druckunterschiedes zwischen unterer und oberer Stirnfläche infolge der Gewichtskraft des Kolbens – es darf dabei aber nur wenig (Reibungs-)Kräfte bei Verschiebung des Kolbens verursachen.[5](#page-3-1) Man muss einen Kompromiss dieser widersprüchlichen Forderungen eingehen. Bei passabler Dichtwirkung klingt die *freie gedämpfte Schwingung* so schnell ab, dass ihre Frequenz nicht mit vertretbarem Aufwand messbar ist. Deshalb regt man den Kolben zu *erzwungenen Schwingungen* an, und zwar per Wechselstrom von einem RC-Oszillator mit digitaler Frequenzanzeige.

Die Herausforderung an den Experimentator besteht darin, durch "Knopf verdrehen" und "Spule verschieben" folgende ganz spezielle *stationäre* Situation herbeizuführen:

• Anregung mit der Resonanzfrequenz  $\nu_R$ , erkennbar an der Amplitude der Kolbenbewegung, die (mit gewisser Verzögerung) ein Maximum annimmt. Es geht also um Suchen und Auffinden der Resonanzstelle.

Mit dem Absinken des Kolbens ändern sich sowohl Ruhevolumen  $V_0$  als auch die aufzufindende Frequenz. Damit muss man leben: V<sub>0</sub> wird vom Experimentator nicht vorgegeben, sondern ist eine Messgröße, die man erst dann abliest, wenn "die richtige" Frequenz gefunden ist.

<span id="page-3-0"></span><sup>&</sup>lt;sup>4</sup>Der Anbieter Leybold Didactic nennt diese Apparatur "Gasfeder-Resonanzgerät" – primär für Resonanzversuche in der Mechanik konzipiert – mit variabler (positionsabhängiger) Federkonstante.

<span id="page-3-1"></span> $5$ Es handelt sich um laminare Strömung in engen Spalten. Kräfte zwischen "benachbarten Schichten" sind proportional zum Geschwindigkeitsunterschied.

# **Die wichtigsten Unsicherheiten, Verfälschungen und Fehler**

(a) Ablesefehler: Jede Einzelmessung (Frequenz-Volumen-Wertepaar) unterliegt Zufallsfehlern. Die an-hand Glg. [\(18\)](#page-2-2) berechneten Einzelwerte für  $\kappa$  werden um einen Bestwert  $\bar{\kappa}$  streuen, wobei der Experimentator den Streubereich individuell mitverursacht – *statistische* Fehler.

Sie benötigen eine "statistisch aussagekräftige" Anzahl an Messwerten (pro Gas mind 25, je mehr desto genauer wird die Messung), um Mittelwert  $\overline{\kappa}$  und Standardabweichung  $\sigma$  sinnvoll nutzen zu können. Die Standardabweichung  $\sigma$  ist zugleich der "mittlere Fehler der Einzelmessung", während κοππεπ. Die Standardabweichung σ ist zugleich der "inituere reiher der Einzelmessung), wahrend<br>σ/√Anzahl den "mittleren Fehler des Mittelwertes" angibt, der deutlich (Faktor 4 oder mehr) kleiner sein soll als  $\sigma$ .

Ihre Einzelmessungen müssen statistisch unabhängig sein $\rm^6.$  $\rm^6.$  $\rm^6.$  Sie dürfen vorausgegangene Befunde nicht ausnutzen.

- (b) Das eingesperrte Gas hat zwangsläufig Kontakt zu den Wandflächen, die das Volumen  $V_0$  umschließen. Impulsübertrag (Stöße der Gasmoleküle) bedeutet Wärmeaustausch mit den Wandflächen. Die Poisson-Gleichung [\(10\)](#page-1-4) fordert allerdings Wärmeisolation. Hausaufgabe [2](#page-5-0) bietet eine Lösung, in der die "Wandatome"<sup>[7](#page-4-3)</sup> (mit ihren eigenen Freiheitsgraden) zum System der Gasmoleküle hinzufügt. Dies verursacht einen *systematischen* Fehler der in Aufgabe [8](#page-7-0) berücksichtigt wird.
- (c) Die Gassäule *oberhalb* des Kolbens muss frei ein- und ausströmen können **oben offenes Rohr**. Dazu ist der obere Gummistopfen mit seiner Halterung etwa 1 cm oberhalb des Rohr-Endes zu fixieren.<sup>[8](#page-4-4)</sup> Das Gas macht die Auf- und Abwärtsbewegung des Kolbens mit (das in  $V_0$  eingesperrte Gas zählt nur halb – warum ?) Wir vernachlässigen die (träge) Masse des Gases gegenüber der des Kolbens und setzen als schwingende Masse  $m$  nur die Kolbenmasse in Gleichung [\(18\)](#page-2-2) ein – das ist zeitsparend, weil so G konstant bleibt. Diese vereinfachende Annahme entspricht allerdings einem *systematischen* Fehler, der jedoch vernachlässigt werden kann.
- (d) Eine weitere Vereinfachung ist das Einsetzen der Resonanzfrequenz  $\nu_R$  in Gleichung [\(18\)](#page-2-2) korrekt wäre die Eigenfrequenz  $\nu_0$ .
- (e) **Wichtig ist,** das Volumen der Gasfeder grundsätzlich nach den Spülvorgängen **mit dem unteren Glashahn** abzusperren.

Sonst schwingt nicht nur das Volumen  $V_0$ , sondern ein größeres Volumen, das bis in die Schläuche reicht und so begeht man einen *handwerklichen* Fehler, der das Messverfahren sabotiert.

### <span id="page-4-0"></span>**4 Hausaufgaben**

*Vor dem Praktikumstermin zu Hause zu erledigen:*

<span id="page-4-1"></span>1. Leitfaden zum Versuchsziel, orientieren Sie sich an W+.

Erläutern Sie, welche und wieviele Freiheitsgrade **theoretisch** für jedes der drei Gase erwartet werden. Kombinieren Sie Fließtext in sinnvoller Weise mit Skizzen und tabellarischen Übersichten.

<span id="page-4-2"></span> $6$ und im Grenzfall  $n \to \infty$  zu einer Normalverteilung führen

<span id="page-4-3"></span> $7$ Glas ist ein relativ schlechter Wärmeleiter, man denkt sich die Wärmeisolation hinter den Wandflächen

<span id="page-4-4"></span><sup>&</sup>lt;sup>8</sup>Während der Stillstandszeiten soll der Stopfen verhindern, dass Staub in das Rohr eindringt.

- a) Aufstellung der aus rein klassischer Sicht möglichen Fundamental*bewegungen* anhand der Anordnung der als Punktmassen gedachten Atom(kern)e im Molekül – und wie sich daraus ( 3 / 7 / 13 ) *thermodynamische* Freiheitsgrade für (Argon / Luft / CO<sub>2</sub>) ergeben.
- b) Für jede Fundamentalbewegung ist anhand ihres Charakters zu klären, ob sie bei Raumtemperatur "aktiv sein" kann/könnte.
- c) Die Zahl der bei Raumtemperatur aktiven Freiheitsgrade soll  $f_{theo}$  heißen (Werte!).
- d) Die zugehörigen Adiabatenkoeffizienten (Werte!) sollen  $\kappa_{\text{theo}}$  heißen.
- <span id="page-5-0"></span>2. Die Apparatur wurde an der hiesigen Physik um Gasmanipulationshilfen ergänzt und thematisch in die Thermodynamik platziert: Ein (spezialisiertes) Kalorimeter, mit einem Fluid zu füllen – nicht mit Wasser wie bei den Versuchen W5, W8, W10, sondern mit einem Gas. Machen Sie sich anhand von W+ vertraut mit der Kalorimeterkonstanten  $\tilde{K}$  und den damit zusammenhängenden Pseudo-Freiheitsgraden  $\tilde{f}$ , d.h. mit den Grundlagen der Präsenzaufgabe [8.](#page-7-0)
- 3. Herleitung der *Poisson*-Gleichung [\(10\)](#page-1-4), der Grundlage des Messverfahrens.
- <span id="page-5-2"></span>4. Die Größe G aus [\(18\)](#page-2-2) ist zentraler Bestandteil der Versuchsauswertung:
	- a) Bestimmen Sie die für Luft bei  $V_0 = 50 \,\text{cm}^3$  zu erwartende Eigenfrequenz  $\nu_0$ . Dazu berechnen Sie G (exemplarisch und willkürlich mit  $p_0 = 1000$  hPa). Sie kennen  $\kappa_{\text{theo}}$  aus Hausaufgabe [1.](#page-4-1)
	- b) Der Druck  $p_0$  unterhalb des Kolbens ist wegen der Gewichtskraft des Kolbens größer als der äußere Luftdruck  $p_{\text{augen}}$  oberhalb des Kolbens. Berechnen Sie den Beitrag  $p_K$  des Kolbens zum Druck des eingesperrten Gases (für Präsenzaufgabe [1\)](#page-5-1).

## **5 Präsenzaufgaben**

- <span id="page-5-1"></span>1. Aktuellen Luftdruck  $p_{\text{augen}}$  mit dem Barometer des Versuches W3 messen (1 mm Quecksilbersäule  $\hat{=} 1.3332$  hPa) und protokollieren. Der mittlere Druck  $p_0$  des eingeschlossenen Gases ergibt sich aus  $p_{\text{augen}}$  und dem Kolbenbeitrag  $p_{\text{K}}$  (vgl. Hausaufgabe [4\)](#page-5-2).
- Anhand einer "Zutatenliste für  $G^*$ , in der  $p_0$ ,  $d_{\text{eff}}$  und aktuelle Kolbenmasse mit ihren (absoluten *und* relativen) Fehlern aufgeführt sind, berechnen Sie G mit Fehlerangaben.
- 2. **"Oben offenes Rohr"** verwirklichen... der obere Gummistopfen soll in ca. 1 cm Distanz über der Rohröffnung befestigt werden. Verwenden Sie Luft als erstes Gas – es steht in unbegrenzter Menge bereit für anfangs unverbindliches, orientierendes Experimentieren:
- Der Arbeitsbereich für Volumina  $V_0$  reicht von ungefähr 65 cm<sup>3</sup> bis hinab zu 15 cm<sup>3</sup>.

#### **Vorgehensweise**

Durch von unten zugeführtes Gas wird der Kolben im vertikal stehenden Rohr ans obere Ende des Arbeitsbereiches gebracht, dann der untere Glashahn geschlossen. Mehrere, zu unterschiedlichen Volumina gehörige Frequenzen werden nun in einem Durchlauf bestimmt:

Während der Kolben langsam absinkt, führt man mit einer Hand die Spulenoberkante entsprechend nach. Man sucht laufend Resonanzstellen auf und liest deren Frequenzen  $\nu_R$  zusammen mit den dann gültigen Volumina  $V_0$  ab. Zur Volumenablesung hat es sich bewährt, die Spule zu "entfernen" und den Kolben zur Ruhe kommen zu lassen.

Wichtige Fehlerquelle, die das Experiment erschwert: Die "reine, stationäre" erzwungene Schwingung liegt erst nach Abklingen von Einschwingvorgängen vor – zur Erkennung der Resonanzstelle sind Geduld und etwas "Training" essenziell.

3. **In das tabellarische Messprotokoll** gehören Werte-Tripel ( $\nu_R$ ,  $V_0$ ,  $\kappa$ ) – wie berechnen Sie  $\kappa$ ?

Toleranzen der Frequenzanzeige und Volumenteilung können Sie getrost den statistischen Fehlern der κ-Werte zuschlagen, die sich in σ äußern werden.

**Im Einzelfall** hängt Ihr Versuchsablauf von der Absink-Geschwindigkeit des Kolbens ab:

- Ziemlich langsam: Nach Ablesung eines (Frequenz , Volumen)-Paares notieren und berechnen sie das Tripel komplett.
- Relativ schnell: Sie bestimmen und notieren fortlaufend Wertepaare aus Frequenz und zugehörigem Ruhevolumen –  $\kappa$ -Werte berechnen Sie, bevor Sie ein "neues" Gas einbringen.

**Bestimmen Sie** für mindestens ein weiteres Gas etwa 25 – 30 Messpunkte.

**An Kohlendioxid und/oder Argon** führen Sie Messungen auf die gleiche Art durch wie zuvor an Luft.

Beispiel: Ihre Gruppe übernimmmt die Messungen für Argon, die Nachbarguppe für Kohlenstoffdioxid. Tauschen Sie anschließend Ihre Messwete mit der Nachbargruppe aus. **Hierbei ist unbedingt auf korrektes Zitieren zu achten.**

Zur Versuchsende müssen Messwerte für alle drei Gase im Versuchsprotokoll stehen.

Ihr Betreuer weist Sie in die Spülvorgänge beim Gaswechsel ein.

- 4. **Aufräumen:** Sie spülen die Apparatur mit Luft und verschließen sie (oberer Gummistopfen!).
- 5. **Jedes Gas wird unabhängig von den anderen ausgewertet.**

Folgende Aufgaben sollen Ihnen einen Überblick über das Auswerten von Messreihen geben, bei denen sowohl statistische als auch systematische Abweichungen berücksichtigt werden. Die Aufgaben sind kleinschrittig angelegt und resultieren in einer graphischen Darstellung Ihrer Ergebnisse.

- a) Berechnen Sie Mittelwert  $\overline{\kappa}$  und Standardabweichung  $\sigma$  (Bei optimaler Logistik fand das bereits während der Berechnung der κ-Werte statt und wurde in die Tabelle zur Präsenzaufgabe [8](#page-7-0) übertragen).
- b) Beantworten Sie: Wie groß ist die statistische Wahrscheinlichkeit (als Prozentangabe), dass (normalverteilte) Messwerte  $\kappa$  in das Intervall von  $\bar{\kappa} - \sigma$  bis  $\bar{\kappa} + \sigma$  fallen?

Vergleichen Sie mit Ihren Befunden (durch Auszählen).

<span id="page-6-0"></span>6. **Für Studierende der Physik** oder **freiwillig**: **Graphische Aufbereitung** (Millimeterblatt DIN A4) Ein Bild sagt mehr als eine Anhäufung hunderter Zahlen – zudem vermittelt es wesentliche Informationen "auf einen Blick".

Fertigen Sie ein Diagramm an wie nebenstehend, in das Sie die  $\kappa(V_0)$ -Punkte der drei Gase einzeichnen. Diese "Schwärme" hätten zu horizontalen Linien schrumpfen müssen – gäbe es nicht statistische und experimentelle Fehler.

Ergänzen Sie um Linien, welche  $\kappa_{\text{theo}}$ ,  $\overline{\kappa}$ ,  $\overline{\kappa} \pm \sigma$ repräsentieren.

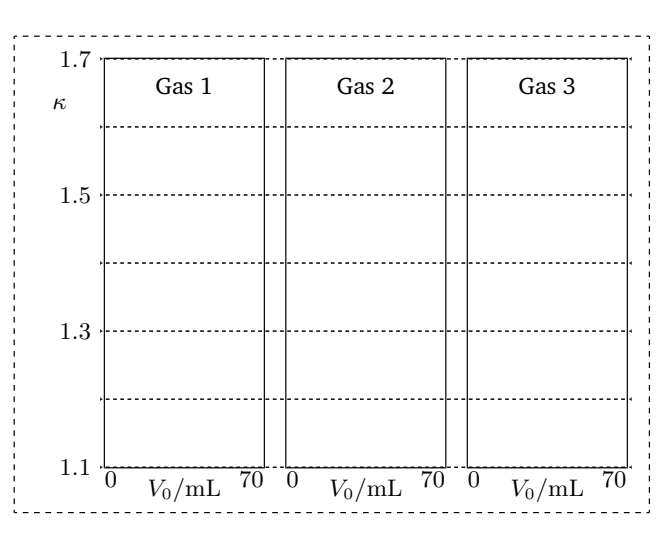

7. **Zwischenergebnis präsentieren:** Die Intervalle ( $\overline{\kappa} \pm \sigma$ ) kennzeichnen "rohe" experimentelle Ergebnisse  $\overline{\kappa}$  zum jeweiligen Gas, begleitet von  $\sigma$ , einem (rein statistischen) Fehler.

Geben Sie die statistischen Fehler auch als *relative* Fehler σ/κ an und bestätigen Sie: Der sich für alle Gase gleichartig auf  $\kappa$  auswirkende (relative) Fehler von G ist unwichtig, weil viel kleiner als 1 %.

Stellen Sie  $\overline{\kappa}$  und  $\kappa_{\text{theo}}$  gegenüber und vergleichen (zweckmäßigerweise nehmen Sie die Tabelle aus Präsenzaufg. [8](#page-7-0) in Angriff und platzieren sie als eigenständiges Objekt).

#### <span id="page-7-0"></span>8. **Fehlerbetrachtung und -Reparatur** für Freiheitsgrade  $f_{\text{mess}}$ :

Der Einfluss der Behälterwandung (Kalorimeterkonstante  $\tilde{K}$ ) ist systematisch und reproduzierbar. An der Apparatur ist  $\tilde{K}$  aber nicht angegeben. Sie sollen einen plausiblen Wert für  $\tilde{f}$  (und damit auch für  $K$ ) vorschlagen, übersichtlich tabellieren und visualisieren.

- a) Erstellen Sie eine Tabelle mit Plätzen für die Zahlenwerte von  $\overline{\kappa}$ ,  $\sigma$ ,  $\overline{\kappa}$   $\sigma$ ,  $\overline{\kappa}$  +  $\sigma$ ,  $\kappa$ <sub>theo</sub>,  $f_{\text{theo}}$ ,  $f_{\text{min}}$ ,  $f_{\text{max}},(f_{\text{theo}} + \tilde{f})$  und  $\kappa(f_{\text{theo}} + \tilde{f})$  der Gase. Werte für  $f_{\text{min}}$  und  $f_{\text{max}}$  berechnen Sie (Formel?) aus den vorhandenen Werten  $\overline{\kappa} \pm \sigma$ . Bestimmung von  $\tilde{f}$  ist Thema der folgenden Teil-Aufgabe.
- b) Betrachten Sie die "Toleranzintervalle für Freiheitsgrade" anhand der Grenzen  $f_{\text{min}}$  und  $f_{\text{max}}$ . Finden Sie heraus, ob Sie mit *einem* für alle Gase gleichen, weil Apparatur-verschuldeten Wert  $\tilde{f}$ die drei Freiheitsgrad-Erwartungen f<sub>theo</sub> in diese Toleranzintervalle *hineinschieben* können. Es gibt eine Rangfolge für die Verlässlichkeit von  $f_{theo}$ : Argon ist "über alle Zweifel erhaben", Kohlendioxid steht besonders in Frage.

Berechnen Sie  $\kappa(\tilde{f}+f_\mathrm{theo})$  und (falls Präsenzaufg. [6](#page-6-0) bearbeitet wurde) zeichnen es in den Graph von Präsenzaufg. [6](#page-6-0) ein. Machen Sie kenntlich, dass dies "den neuen Platz für die nachträglich korrigierte theoretische Erwartung" kennzeichnet.

c) Erstellen Sie ein Balkendiagramm, das die f-Felder der Tabelle visualisiert – maßstabsgerecht auf dem Karopapier des Protokollheftes – ungefähr so, wie nachfolgend dargestellt: Pro Gas ein Balken von  $f_{\min}$  bis  $f_{\max}$ . Vier Markierungen repräsentieren  $\tilde{f}$  und die um  $\tilde{f}$  nach rechts verschobenen  $f_{\text{theo}}$ -Werte ( $\tilde{f}$ + $\dots$  steht für  $\tilde{f}$ + $f_{\text{theo}}$ (Gas)). Die zusätzlichen "klassischen" Markierungen geben Anhaltspunkte für die Diskussion (Präsenzaufgabe [9\)](#page-8-0).

<span id="page-8-0"></span>9. **Diskutieren Sie** dieses Diagramm

im Sinne der eingangs genannten Versuchsziele bzw. der Hausaufgaben [1](#page-4-1) und [2.](#page-5-0)

Die CO2-Messung ist bedeutsam – ohne sie hätten Sie keine Handhabe, um zwischen (Modell A) und (Modell C) zu unterscheiden.

• Lässt sich mit diesem Messverfahren die Notwendigkeit eines Übergangs von klassischen zu quantenmechanischen Sichtweisen illustrieren?

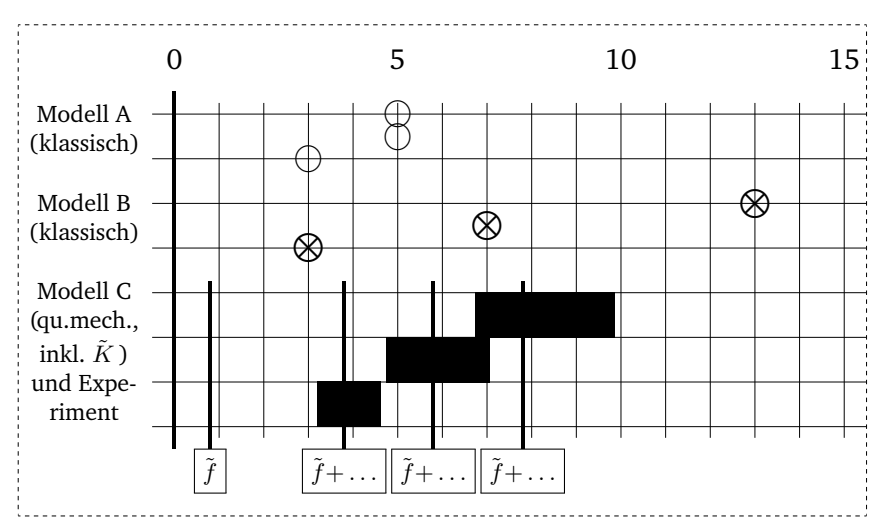